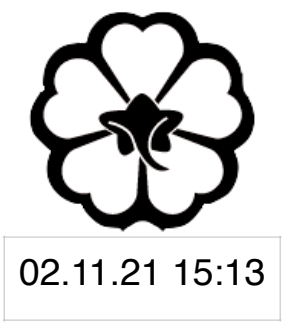

#### CSCI 120 Introduction to CompSci and Programming I Midterm Review

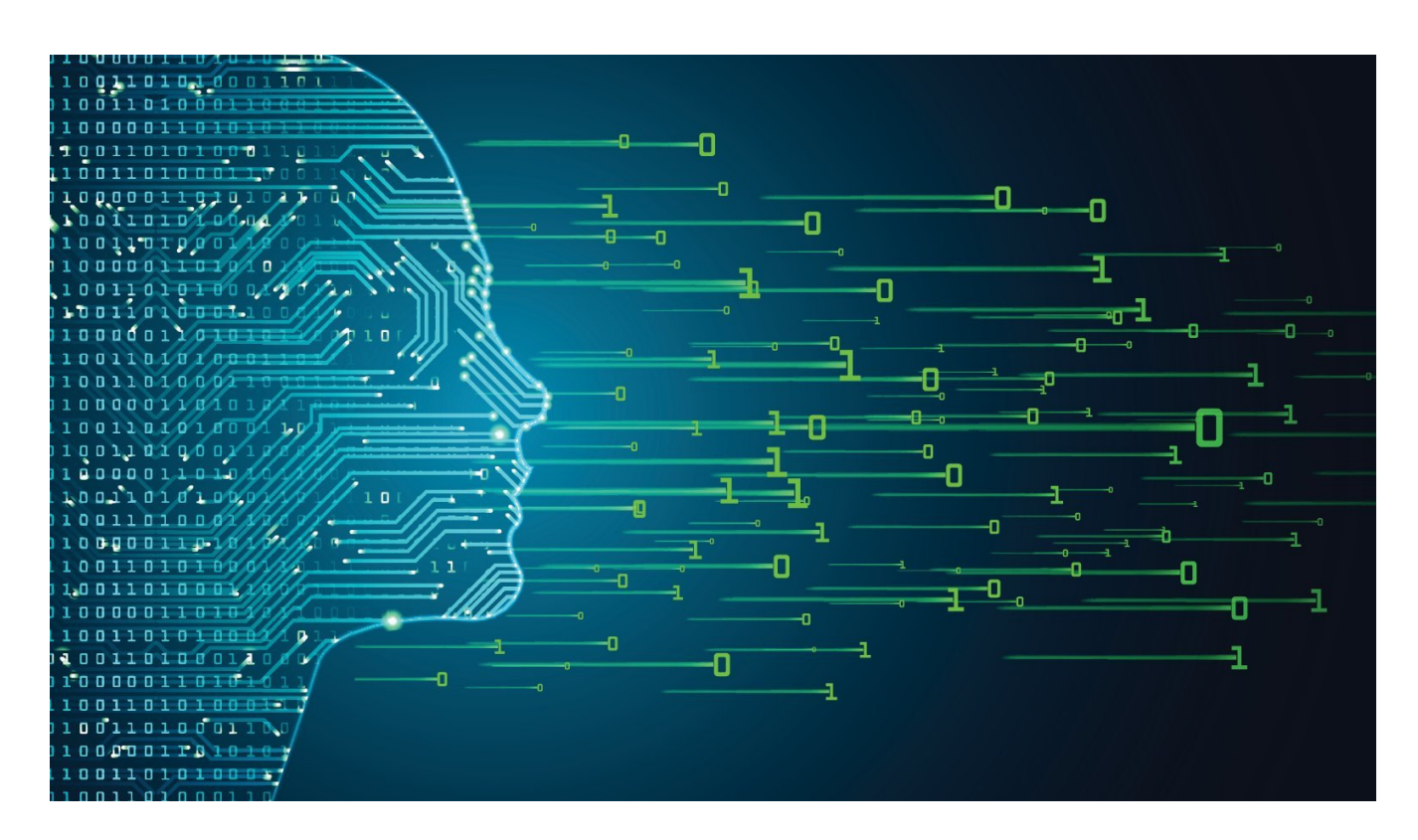

#### Jetic Gū

## Overview

- Focus: Python Programming
- Architecture: von Neumann
- Core Ideas:
	- 1. Review some Data Structures

# Basic Things about Python

**P1** Basic Python

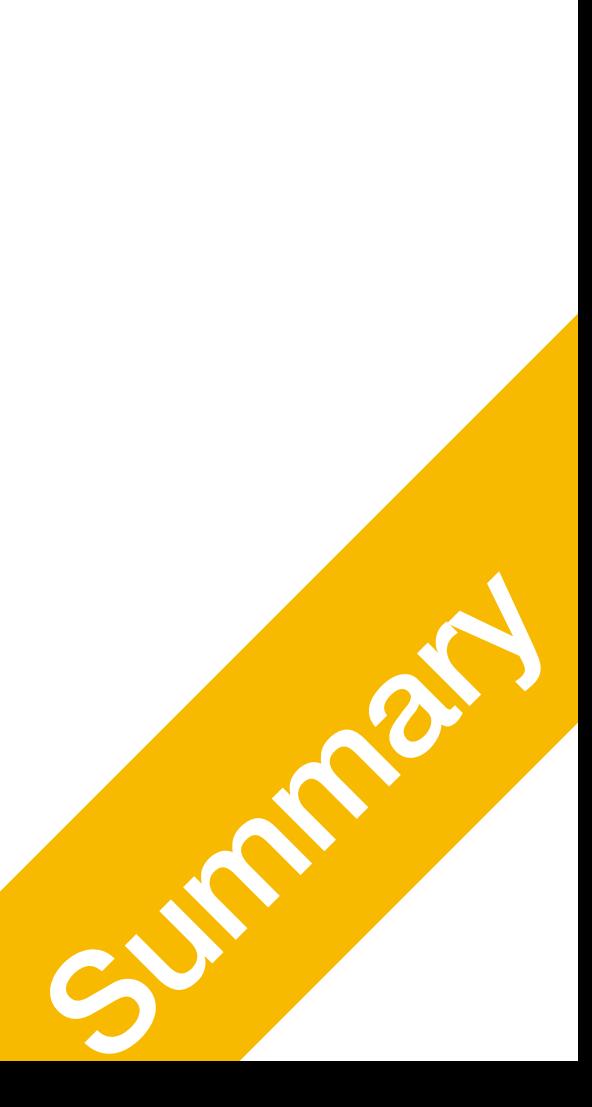

## What Python?

- Named after the comedy group monty python
- Interpretive programming language
- Two ways of using python
	- Interactive mode / Python console
	- **Script**

**P1** Basic Python

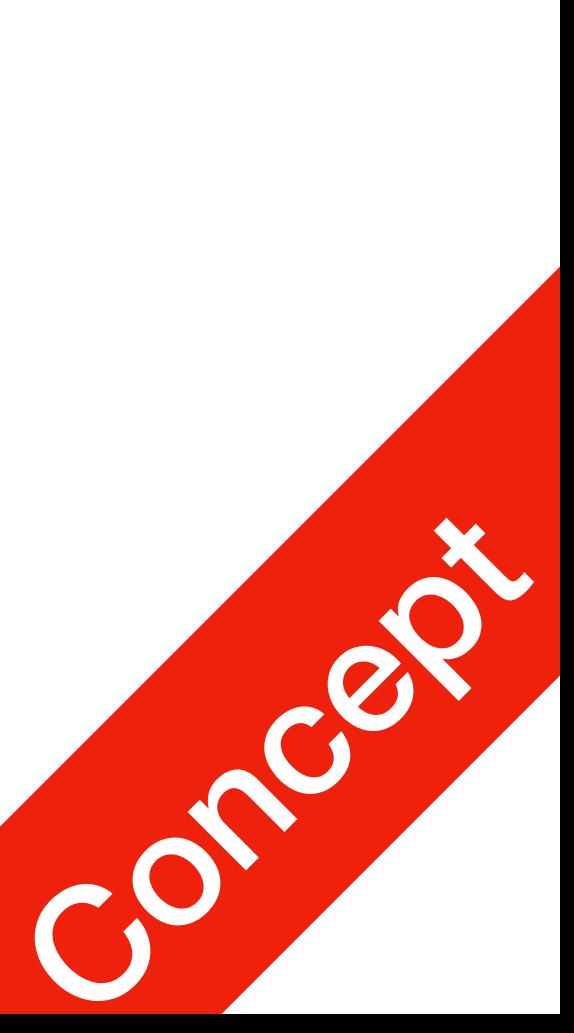

### Built-in Functions

- input(...)
- print(...)
- max(...), sum(...), min(...)

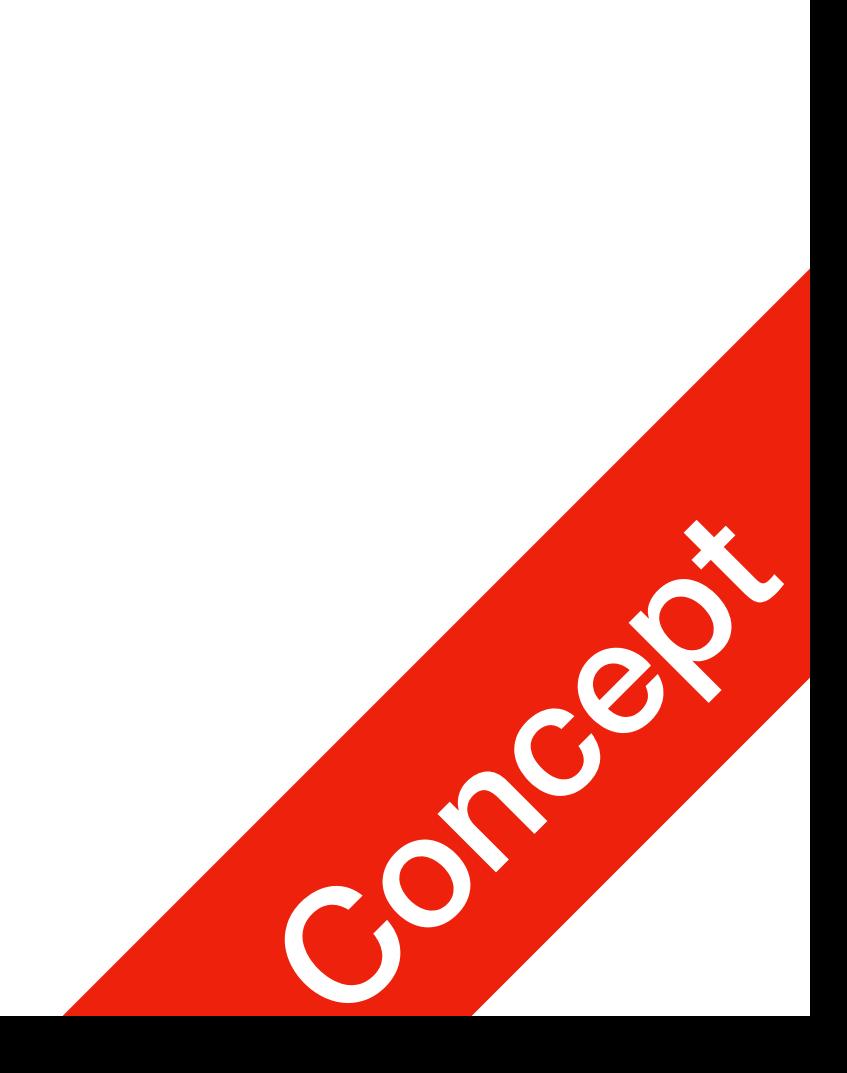

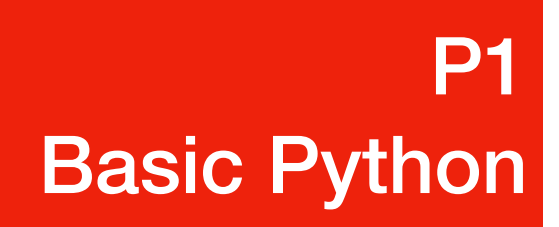

#### Immutable Simple Data Types P1 Basic Python

- int
- float
- string
- bool

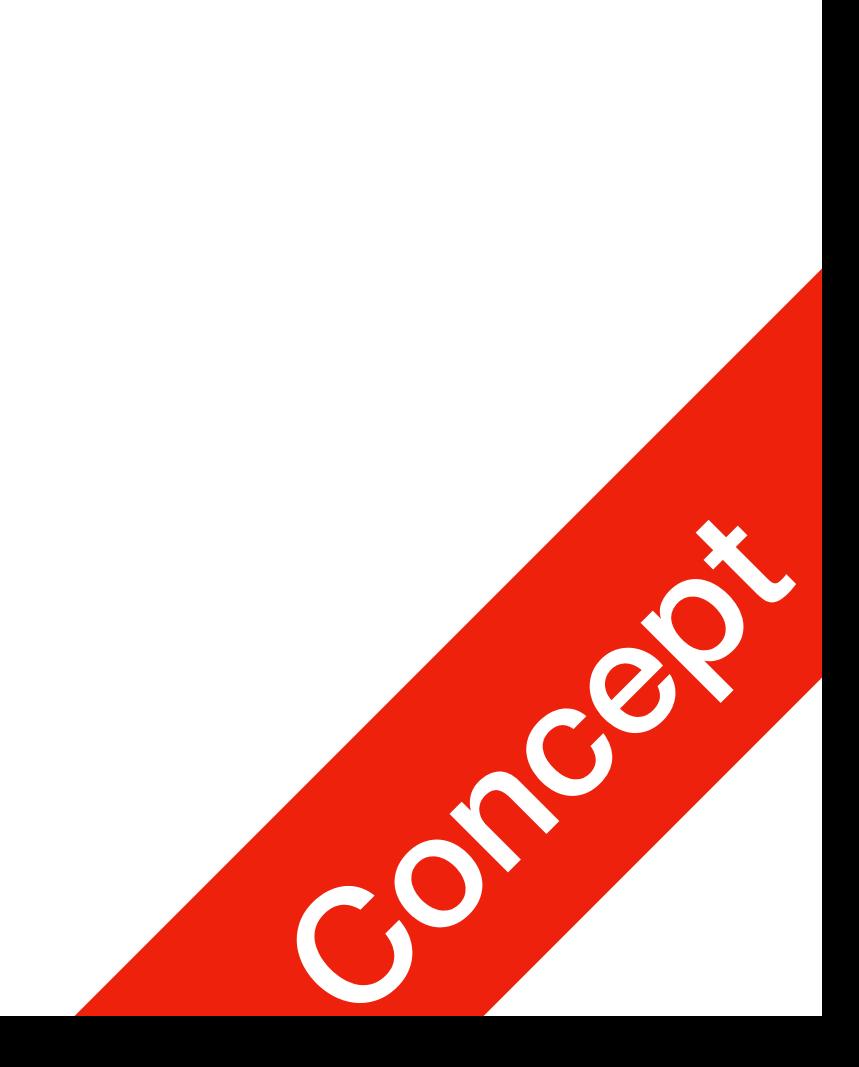

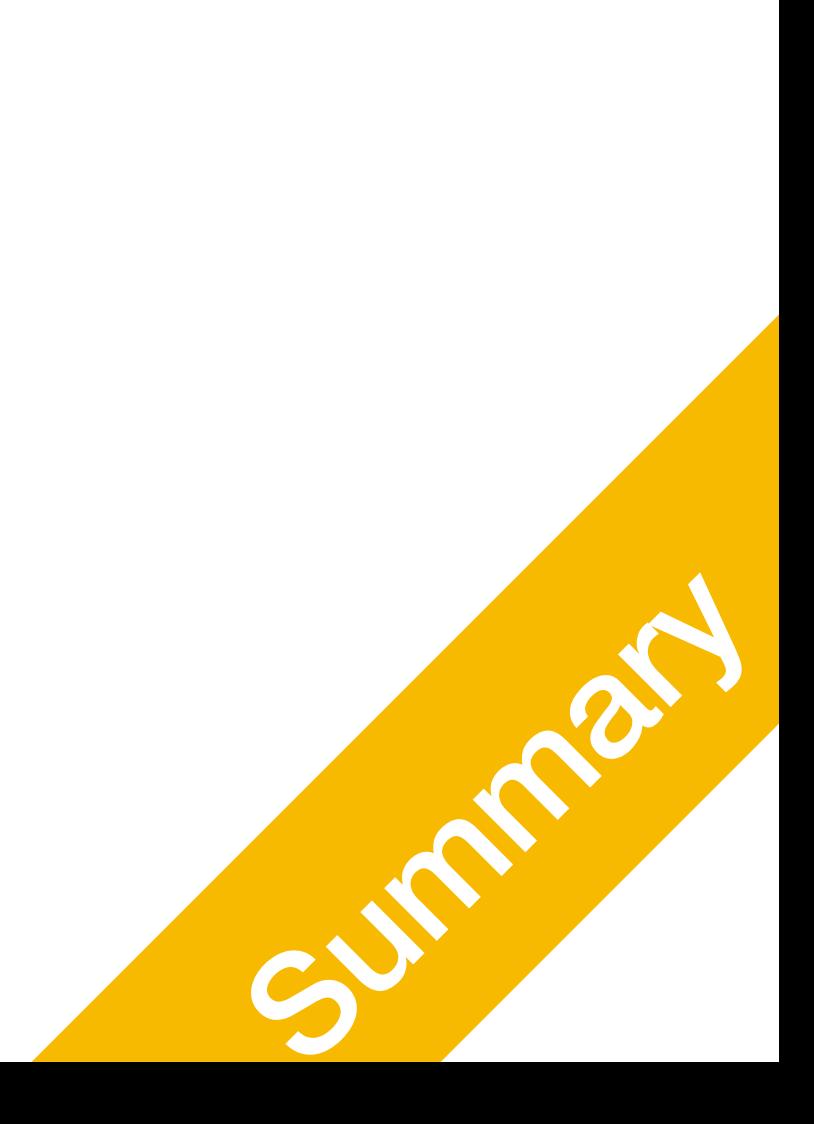

P2 Data Structures

#### Data Structures Lists, Strings, Tuple, Dictionary, etc.

## Data Structures

• Data structures are particular ways of storing data to make some operation

• Data structures are suited to solving certain problems, and they are often

- easier or more efficient. That is, they are tuned for certain tasks
- associated with algorithms.

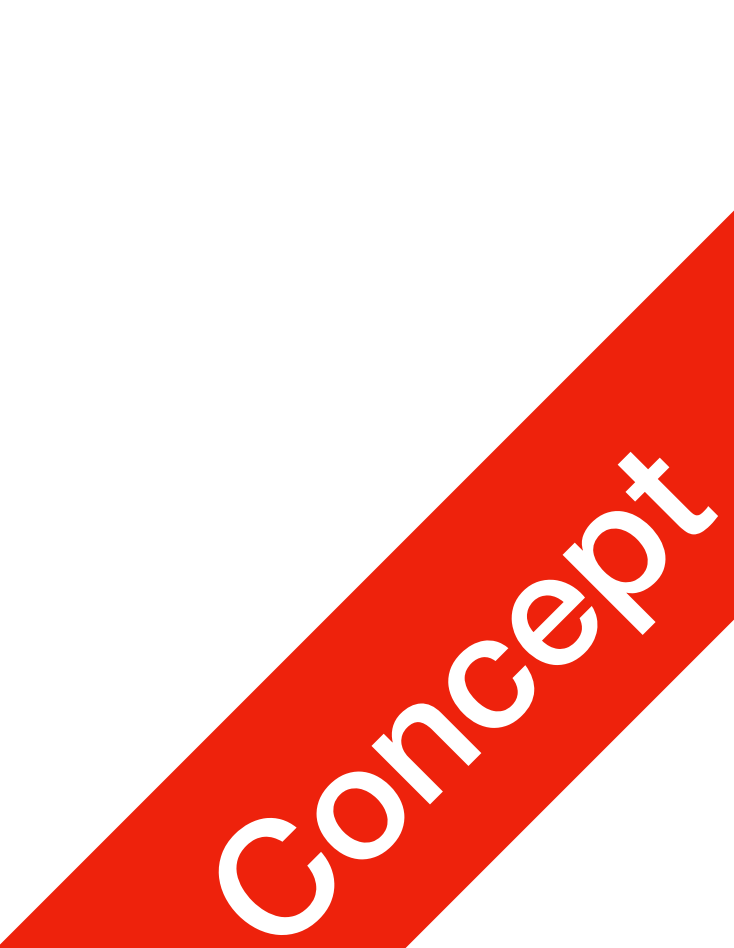

#### P2 Data Structures

## Kinds of data structures

Roughly two kinds of data structures:

• built-in data structures, data structures that are so common as to be provided

• user-defined data structures (classes in object oriented programming) that are

- by default
- designed for a particular task

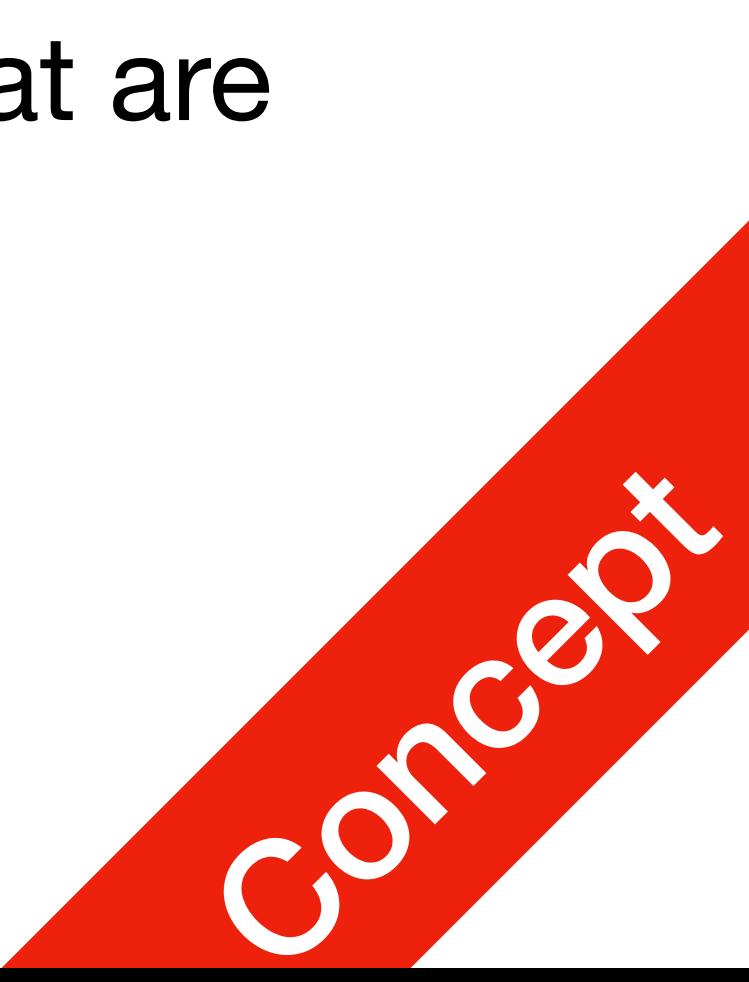

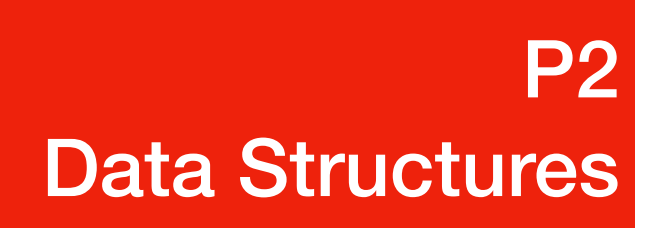

- Python comes with a general set of built in data structures:
	- int
	- float
	- lists
	- tuples
	- string
	- dictionaries
	-

#### Python built in data structures P2 Data Structures

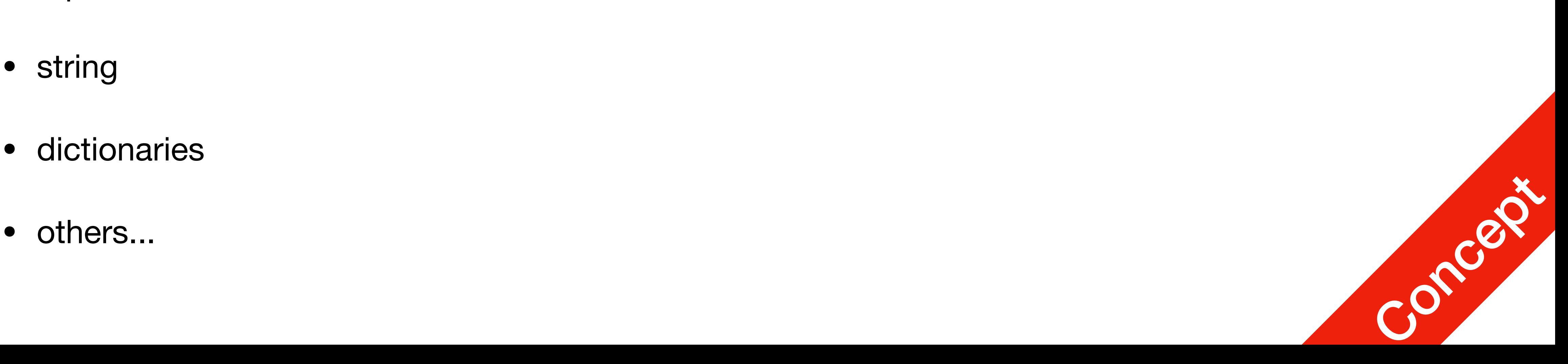

### Lists

- An ordered group of items
- Does not need to be the same type
- List notation

$$
A = [1, "This is a list", c]
$$

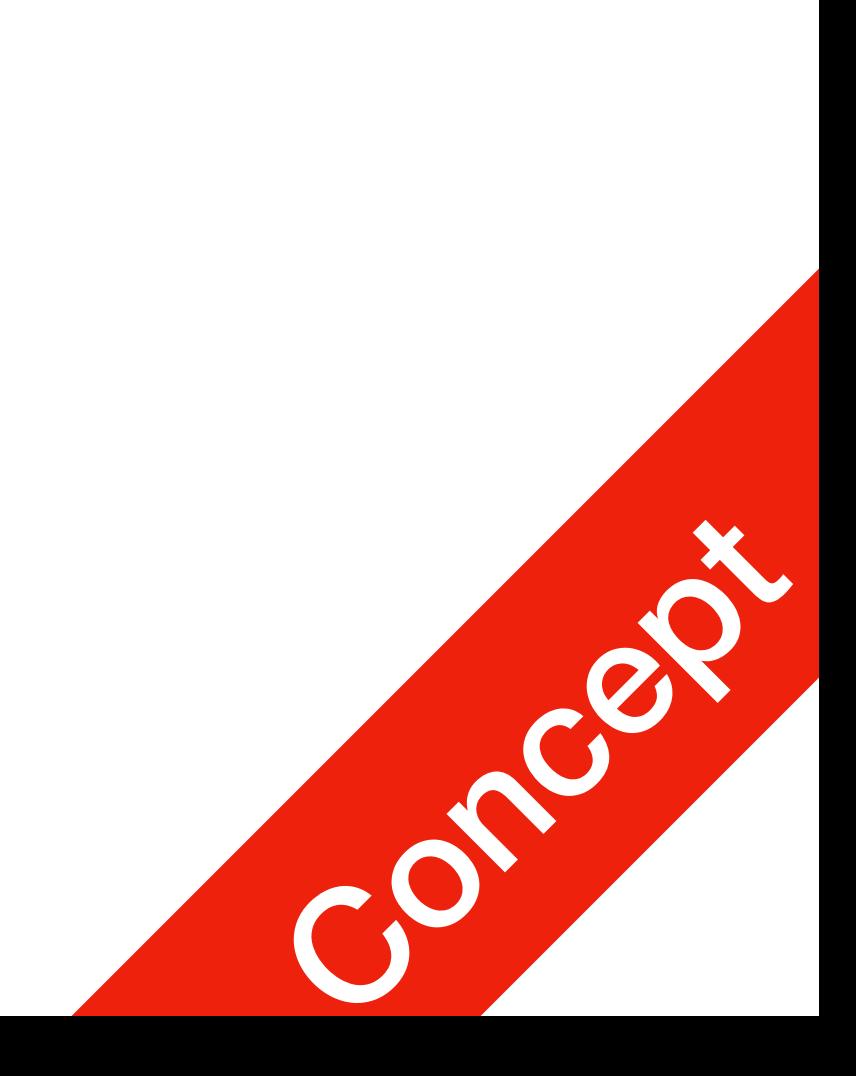

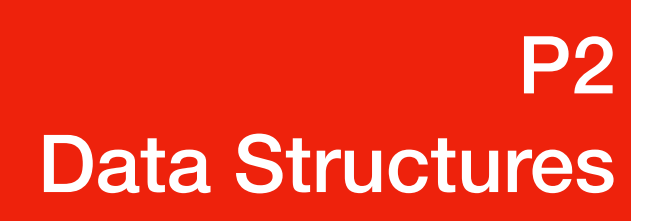

## Methods of Lists

- alist.append(x)
	- adds an item to the end of the list
- alist.extend(L)
	- Extend the list by appending all in the given list L
- alist.insert(I,x)
	- Inserts an item at index I
- alist.remove(x)
	-

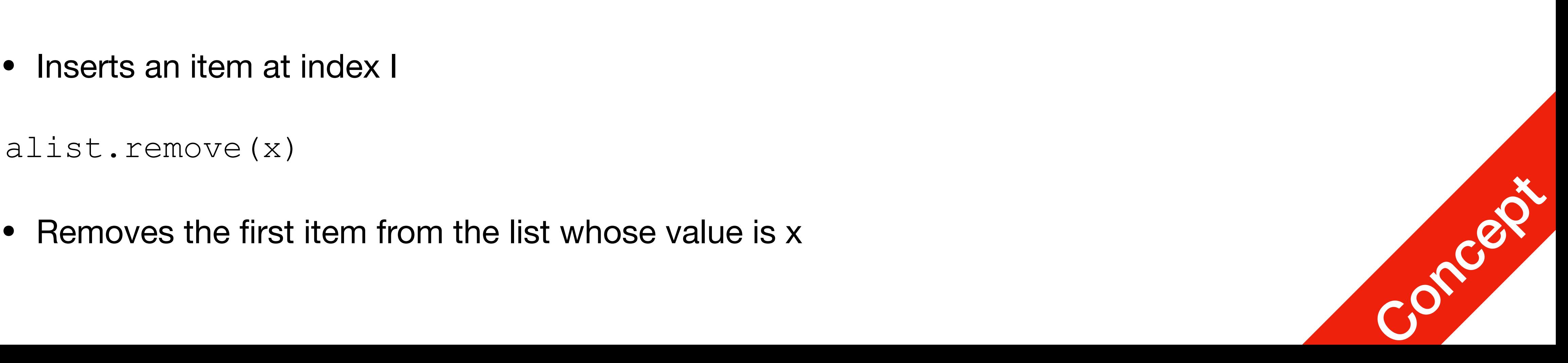

#### Examples of other methods P2 Data Structures

- Define and print List, then count values a =  $[66.25, 333, 333, 1, 1234.5]$ print (a.count(333), a.count(66.25), a.count('x')) //calls method 2 1 0 //output
- Return the first index where the given value appears a.index(333) 1 //output
- Reversing a list **(in place)** a.reverse() //Reverses order of list  $[333, 1234.5, 1, 333, -1, 66.25]$
- Sorting **(in place)** a.sort() a.sort()<br>[-1, 1, 66.25, 333, 333, 1234.5]

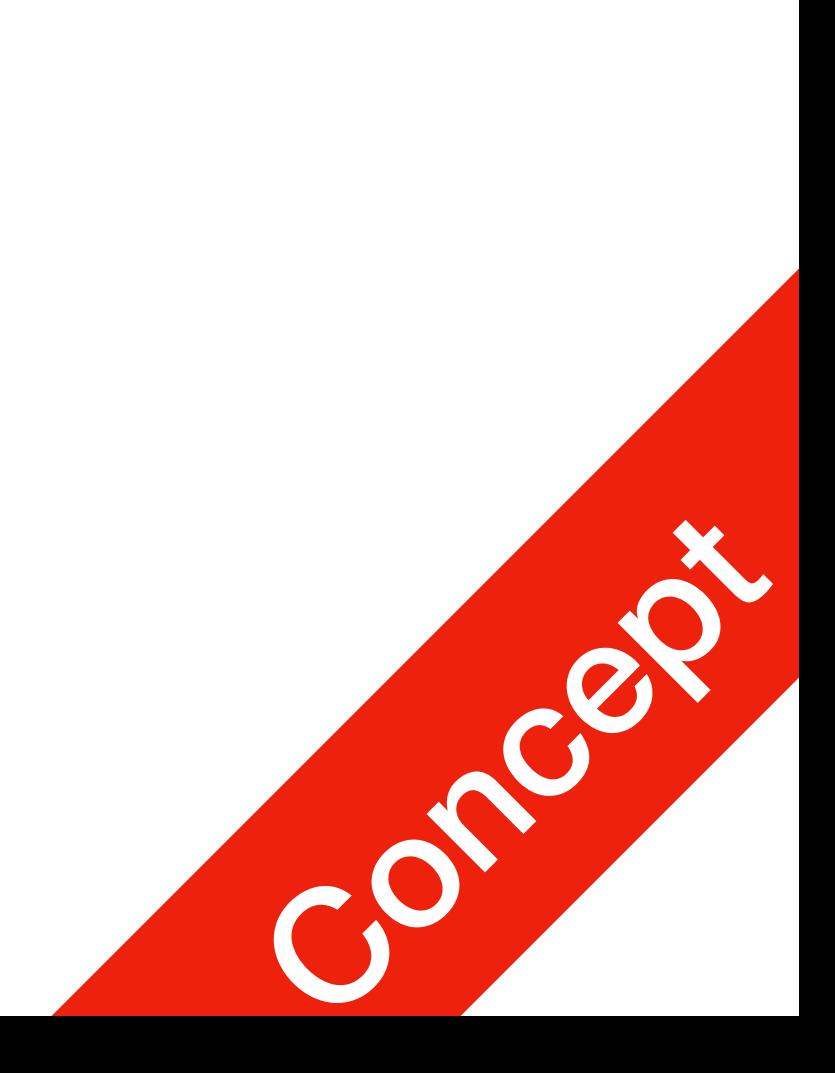

### The del statement

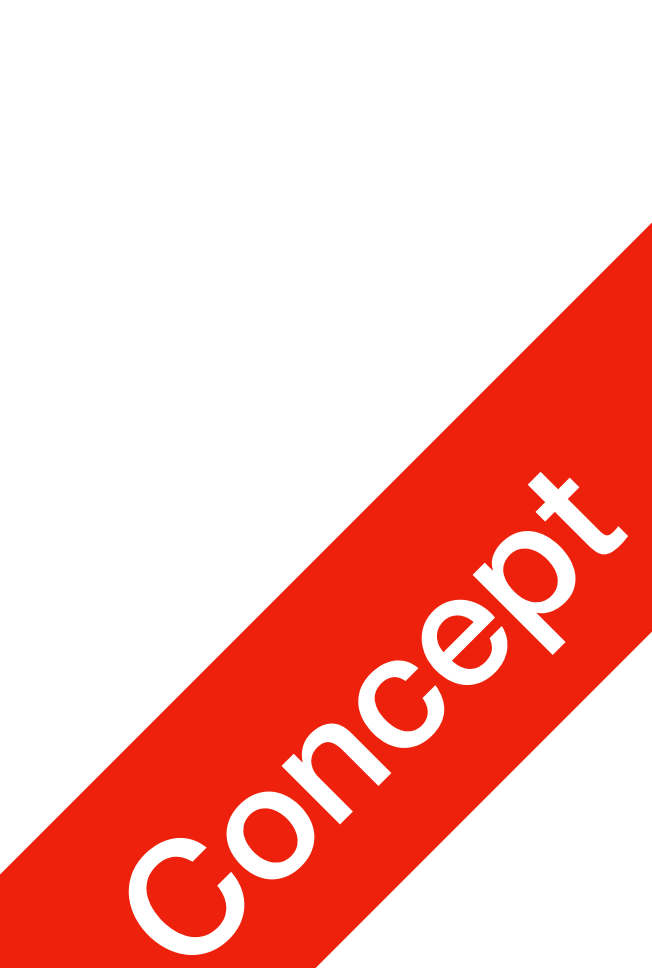

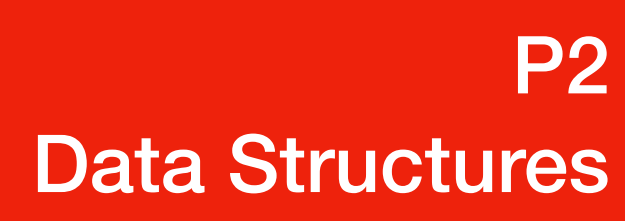

- Deleting at index: del a [0]
- Deleting at index range: del a [2:5]

## Tuples

- Tuple
	- A number of values separated by commas
	- Immutable
		- Cannot assign values to individual items of a tuple
		- However tuples can contain mutable objects such as lists
	- Single items must be defined using a comma

$$
\bullet \ \mathsf{Singleton} \ = \ 'hello \',
$$

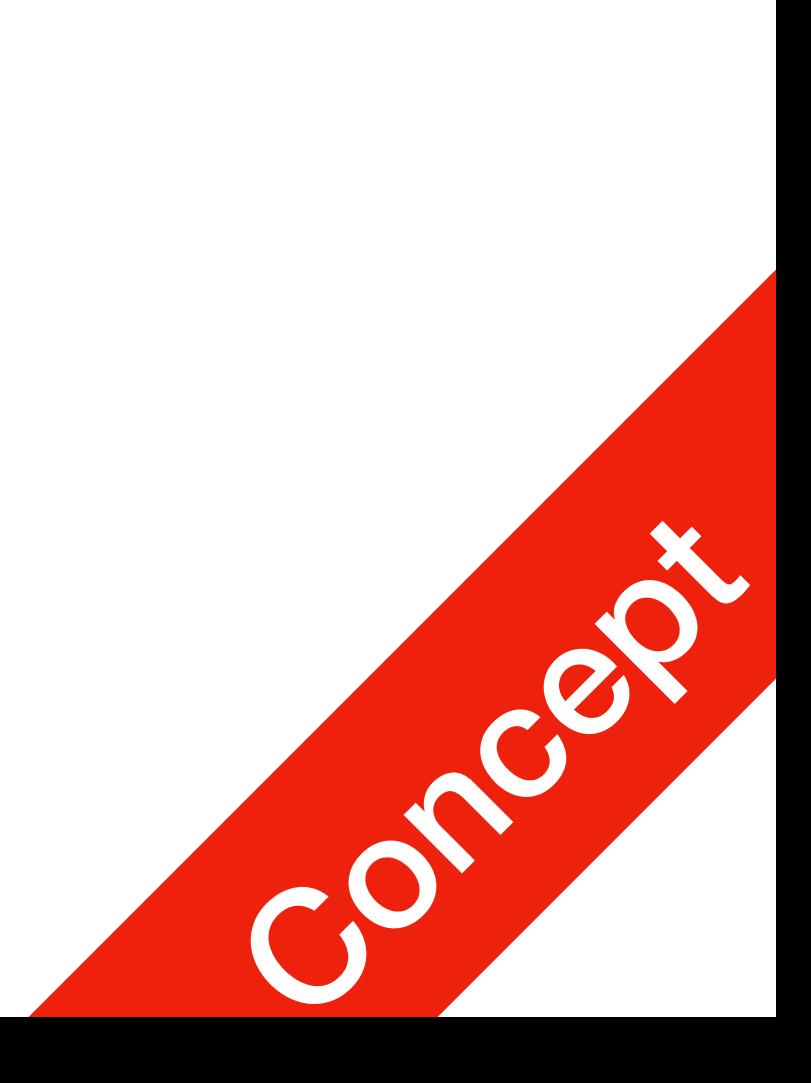

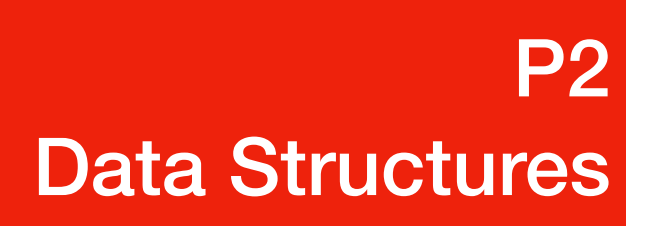

## Dictionaries

- Indexed by **keys**
	- This can be any immutable type (strings, numbers…)
	- Tuples can be used if they contain only immutable objects

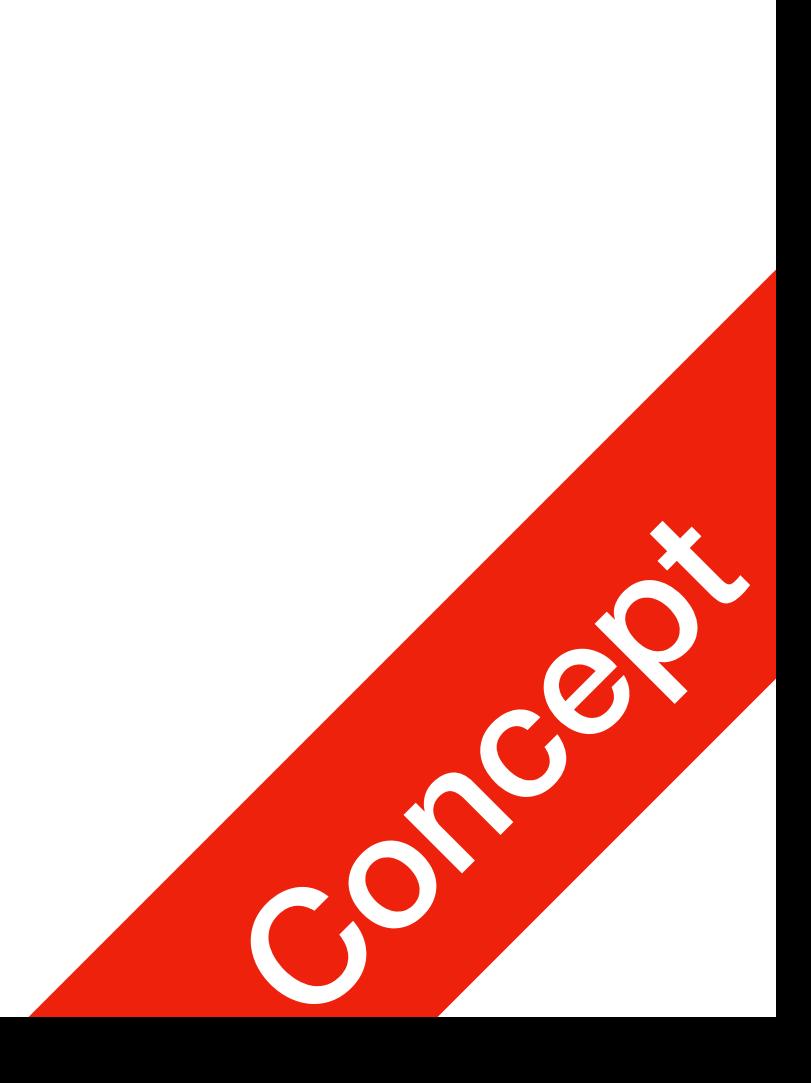

P2 Data Structures

## Looping Techniques

• adict.items()

• for retrieving key and values through a dictionary stuff  $=$  {

for k, v in stuff.items(): print("His " +  $k$  + " is " +  $v$ )

'name': 'Jetic',

'age': '44',

P2 Data Structures

'favourite food': 'cheese'}

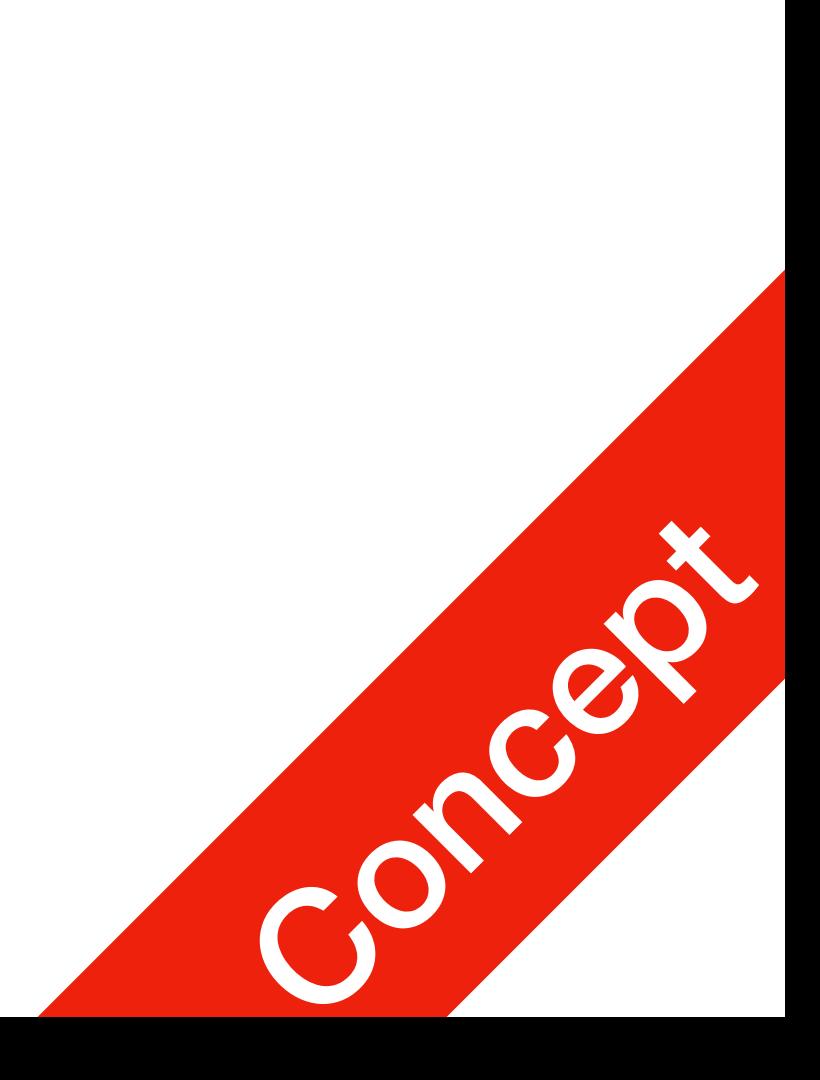

## Looping Techniques

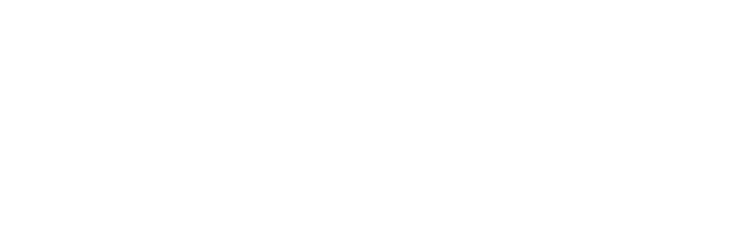

#### P2 Data Structures

- $\bullet$  zip()
	- for looping over two or more sequences key = ['name', 'age', 'favourite food'] val = ['Jetic', '44', 'cheese'] for k, v in zip(key, val): print("His " +  $k$  + " is " +  $v$ )

// Result His name is Jetic His age is 44

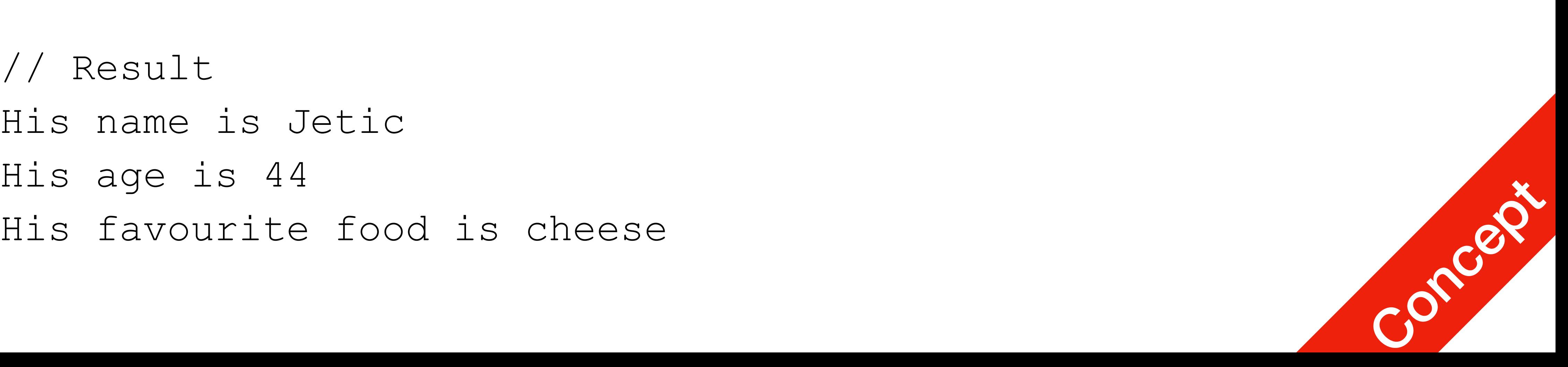

## Comparisons

- 
- Comparisons can be chained
	- $a < b = c$

This tests whether a is less than b and that b equals c

• Operators "in" and "not in" can be used to see if an item exists in a sequence

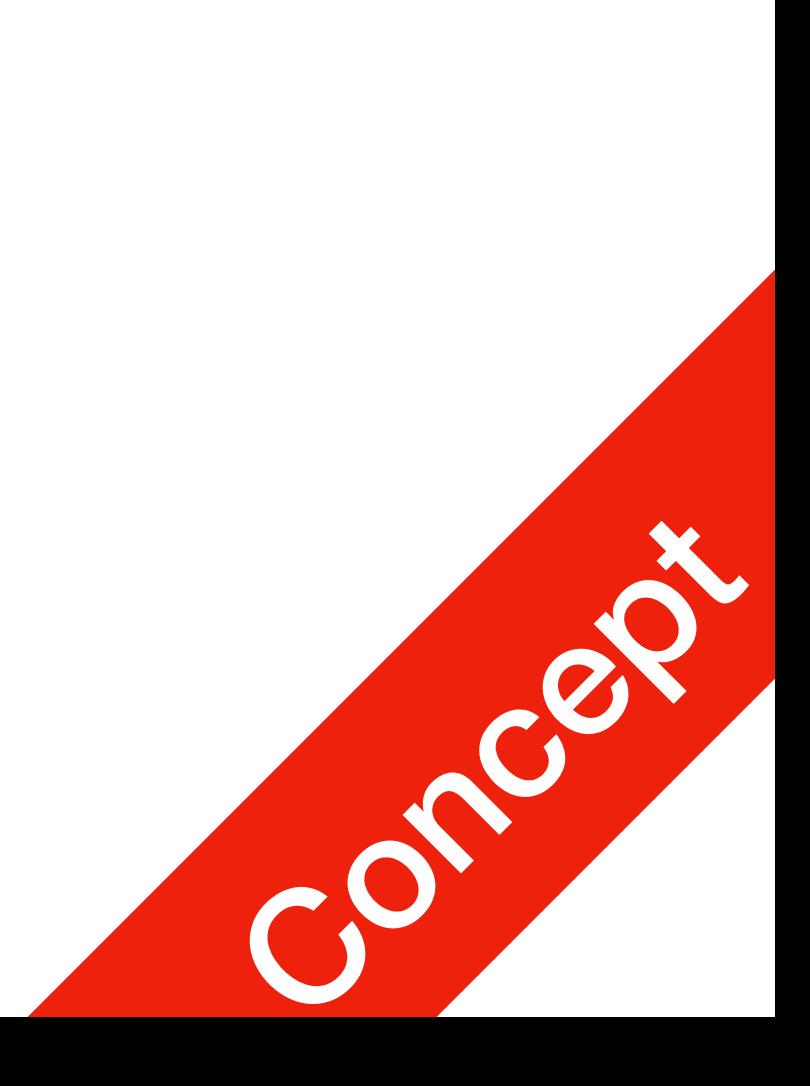

P2 Data Structures